## **Utiliser les fonctions avancées d'un globe virtuel. Google earth. (3)**

- Enseigner avec le numérique - Savoir faire -

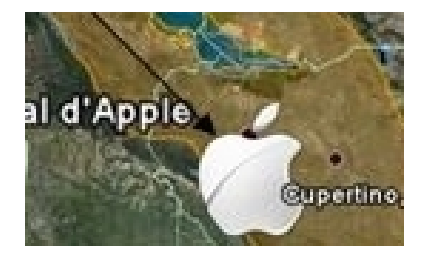

Date de mise en ligne : mardi 22 janvier 2013

**Copyright © Lettres Histoire Géographie - Tous droits réservés**

Ce tutoriel vous propose une méthode pour insérer une image dans un article préalablement inséré dans votre parcours virtuel.